Last updated 6/30/22

- There are 2 ways to create a delay in the Mbed system
  - Mbed preferred method
    - Sleep
    - Potentially puts the processor in a sleep mode
      - My impact operation of some of our peripherals
  - EE2905 preferred method
    - Wait
    - Creates harmless instructions that use up time

- Mbed preferred method
  - Uses the RTOS to implement the delay
  - If sufficiently long will put the processor in sleep mode
    - May have unintended consequences when working with peripherals
  - Will react to interrupts

```
Library access:
```

```
#include "platform/mbed_thread.h"
note the " " since this is not a C standard library expo
```

#### Code:

```
thread_sleep_for(value);
value is an integer
value is in milli-seconds
```

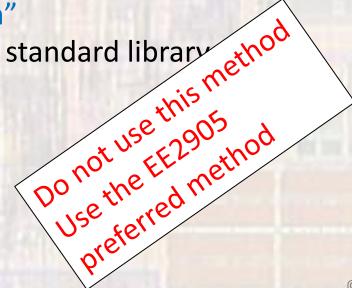

EE 2905

Mbed preferred method

thread\_sleep\_for(value);

```
#include "platform/mbed thread.
                                            // only needed when sleeping
    #include <stdio.h>
                                            // only needed when printing
                            // in ms
#define T_WAIT 2000
    int main(void){
        setbuf(stdout, NULL); // disable buffering when printing
        // splash
        printf("\n\nmy_flash\n");
        printf("Using Mbed OS version %d.%d.%d\n\n",
                MBED_MAJOR_VERSION, MBED_MINOR_VERSION, MBED_PATCH_VERSION);
        // create the LED object
        DigitalOut MyLED(LED1);
        // my splash
        printf("My first mbed program\n");
        // run an infinite loop
        while(1){
            // flash the LED and print to the terminal
            printf("off\n");
            MyLFD wmite(0).
            thread_sleep_for(T_WAIT);
            printf( on \n );
            MyLED.write(1);
            thread_sleep_for(T_WAIT);
        }// end while
       return 0;
    }// end main
```

Do not use this method
Use the EE2905
Preferred method
Preferred method

- EE2905 preferred method
  - Creates harmless instructions that use up time
  - Does not put the processor to sleep
  - Will react to interrupts

```
Library access: none required
```

Use this method

```
Code:
wait_us(value);
value is an integer
```

value is in micro-seconds

EE2905 preferred method

wait\_us(value);

```
#include "mbed.h"
#include <stdio.h>
                            // only needed when printing
#define T WAIT 2000000
                            // in us
int main(void){
    setbuf(stdout, NULL); // disable buffering when printing
    // splash
    printf("\n\nmy_flash\n");
    printf("Using Mbed OS version %d.%d.%d\n\n",
            MBED_MAJOR_VERSION, MBED_MINOR_VERSION, MBED_PATCH_VERSION);
    // create the LED object
    DigitalOut MyLED(LED1);
    // my splash
    printf("My first mbed program\n");
    // run an infinite loop
    while(1){
        // flash the LED and print to the terminal
         printf("off\n");
        MyLED write(0);
         wait_us(T_WAIT);
        MyLED.write(1);
         wait us(T WAIT);
    }// end while
    return 0;
}// end main
```

Use this method